### Министерство образования и науки Российской Федерации Федеральное государственное бюджетное образовательное учреждение высшего образования «Владимирский государственный университет имени Александра Григорьевича и Николая Григорьевича Столетовых»  $(Ba\Gamma Y)$

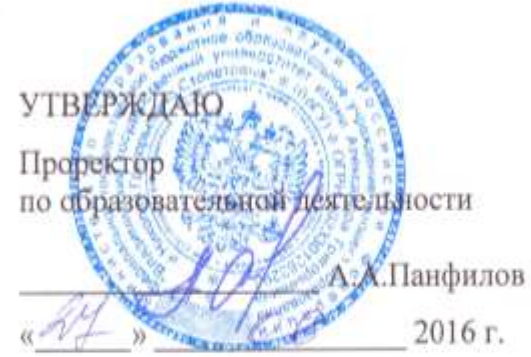

# РАБОЧАЯ ПРОГРАММА ПРОФЕССИОНАЛЬНОГО МОДУЛЯ

ПМ. 04 Выполнение работ по одной или нескольким профессиям рабочих, ДОЛЖНОСТЯМ СЛУЖАЩИХ

для специальности 15.02.08 «Технология машиностроения»

Владимир, 2016

 $\mathcal{A}$ 

Рабочая программа профессионального модуля разработана на основе Федерального государственного образовательного стандарта (далее - ФГОС) по среднего профессионального образования (далее - СПО) специальности 15.02.08 Технология машиностроения

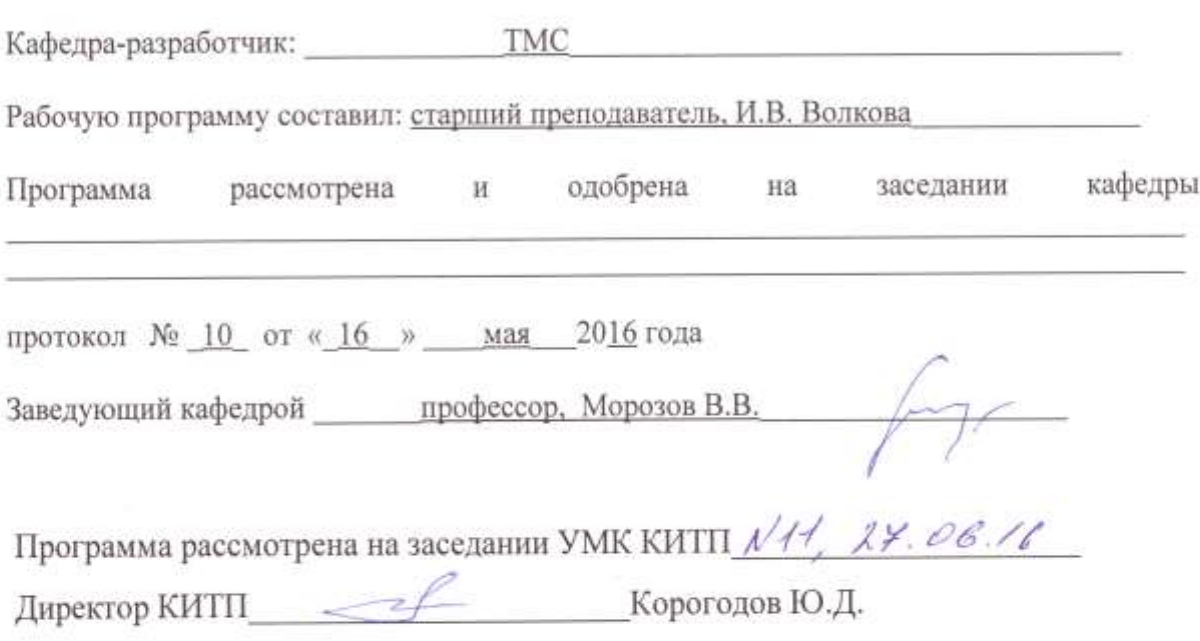

### **СОДЕРЖАНИЕ**

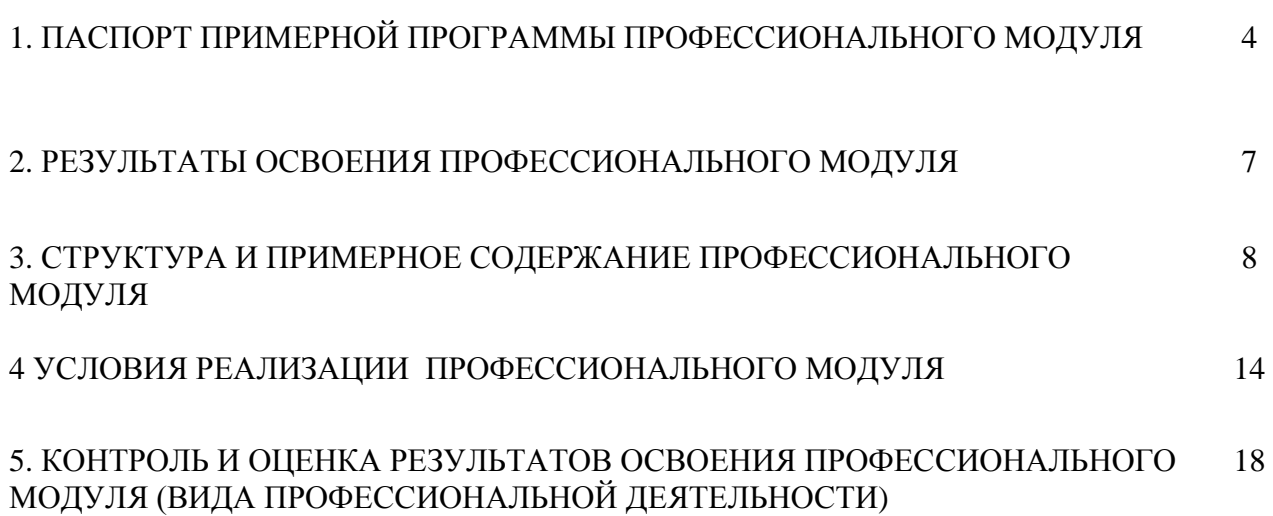

### **1. ПАСПОРТ ПРИМЕРНОЙ ПРОГРАММЫ ПРОФЕССИОНАЛЬНОГО МОДУЛЯ**

### **ПМ.04 Выполнение работ по одной или нескольким профессиям рабочих, должностям служащих**

#### **1.1. Область применения примерной программы**

Примерная программа профессионального модуля (далее - примерная программа) – является частью примерной основной профессиональной образовательной программы в соответствии с ФГОС по специальности (специальностям) СПО 151901 «Технология машиностроения» в части освоения основного вида профессиональной деятельности (ВПД): 160459 – «Оператор станков с программным управлением» 2 разряда и соответствующих профессиональных компетенций (ПК):

ПК1.1. Использовать конструкторскую документацию при разработке технологических процессов изготовления деталей.

ПК1.2. Выбирать метод получения заготовок и схемы их базирования

ПК 1.3. Составлять маршруты изготовления деталей и проектировать технологические операции.

ПК 1.4. Разрабатывать и внедрять управляющие программы обработки деталей

ПК1.5. Использовать системы автоматизированного проектирования технологических процессов обработки деталей

ПК 2.1. Участвовать в планировании и организации работы структурного подразделения.

ПК 2.2. Участвовать в руководстве работой структурного подразделения.

ПК 3.1. Участвовать в реализации технологического процесса по изготовлению деталей.

ПК 3.2. Проводить контроль соответствия качества деталей требованиям технической документации.

4

# **1.2. Цели и задачи профессионального модуля – требования к результатам освоения профессионального модуля**

С целью овладения указанным видом профессиональной деятельности и соответствующими профессиональными компетенциями обучающийся в ходе освоения профессионального модуля должен:

#### **иметь практический опыт:**

- работы на однотипных вертикально-фрезерных станках с ЧПУ;
- контроля качества выполняемых работ.

#### **уметь:**

- определять режим резания по справочнику и паспорту станка;
- оформлять техническую документацию;
- рассчитывать режимы резания по формулам, находить требования к режимам по справочникам при разных видах обработки;
- составлять технологический процесс обработки деталей, изделий на металлорежущих станках;
- выполнять процесс обработки с пульта управления деталей по квалитетам на станках с программным управлением;
- устанавливать и выполнять съем деталей после обработки;
- выполнять контроль выхода инструмента в исходную точку и его корректировку;
- выполнять замену блоков инструментом;
- выполнять установку инструмента в инструментальные блоки;
- выполнять наблюдение за работой систем обслуживаемых станков по показаниям цифровых табло и сигнальных ламп;
- выполнять обслуживание многоцелевых станков с числовым программным управлением (ЧПУ) и манипуляторов (роботов) для механической подачи заготовок на рабочее место;
- управлять группой станков с программным управлением;
- устранять мелкие неполадки в работе инструмента и приспособлений.

**знать:**

- принцип работы обслуживаемых станков с программным управлением;
- правила управления обслуживаемого оборудования;
- наименование, назначение, устройство и условия применения наиболее распространенных приспособлений, режущего, контрольноизмерительных инструментов;
- признаки затупления режущего инструмента;
- наименование, маркировку и основные механические свойства обрабатываемых материалов;
- основы гидравлики, механики и электротехники в пределах выполняемой работы;
- условную сигнализацию, применяемую на рабочем месте;
- назначение условных знаков на панели управления станком;
- структуру управляющей программы, базовые коды, используемые при программировании, и методику разработки управляющих программ обработки деталей на современных многофункциональных токарных и фрезерных станках с ЧПУ
- систему допусков и посадок;
- квалитеты и параметры шероховатости;
- назначение и свойства охлаждающих и смазывающих жидкостей;
- правила чтения чертежей обрабатываемых деталей.

# **1.3. Рекомендуемое количество часов на освоение примерной программы профессионального модуля:**

всего – **636** часов, в том числе:

максимальной учебной нагрузки обучающегося – **348** часов, включая: обязательной аудиторной учебной нагрузки обучающегося – **228** часов; самостоятельной работы обучающегося – **120** часов;

учебной и производственной практики – **288** часов.

# **2. РЕЗУЛЬТАТЫ ОСВОЕНИЯ ПРОФЕССИОНАЛЬНОГО МОДУЛЯ**

Результатом освоения профессионального модуля является овладение обучающимися видом профессиональной деятельности 160459 – «Оператор станков с программным управлением» 2 разряда в том числе профессиональными (ПК) и общими (ОК) компетенциями:

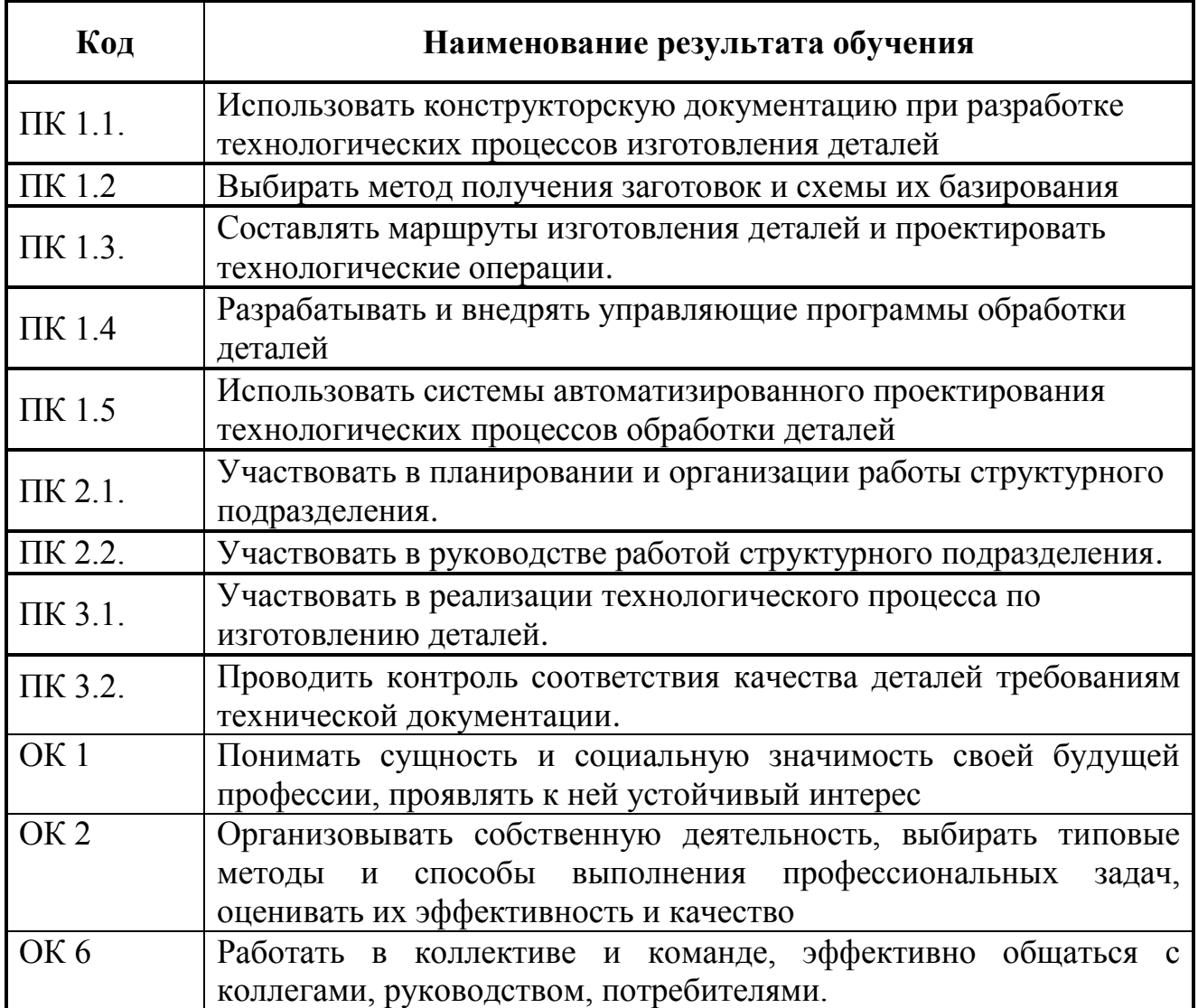

# **3. СТРУКТУРА И ПРИМЕРНОЕ СОДЕРЖАНИЕ ПРОФЕССИОНАЛЬНОГО МОДУЛЯ**

### **3.1. Тематический план профессионального модуля**

 $\overline{a}$ 

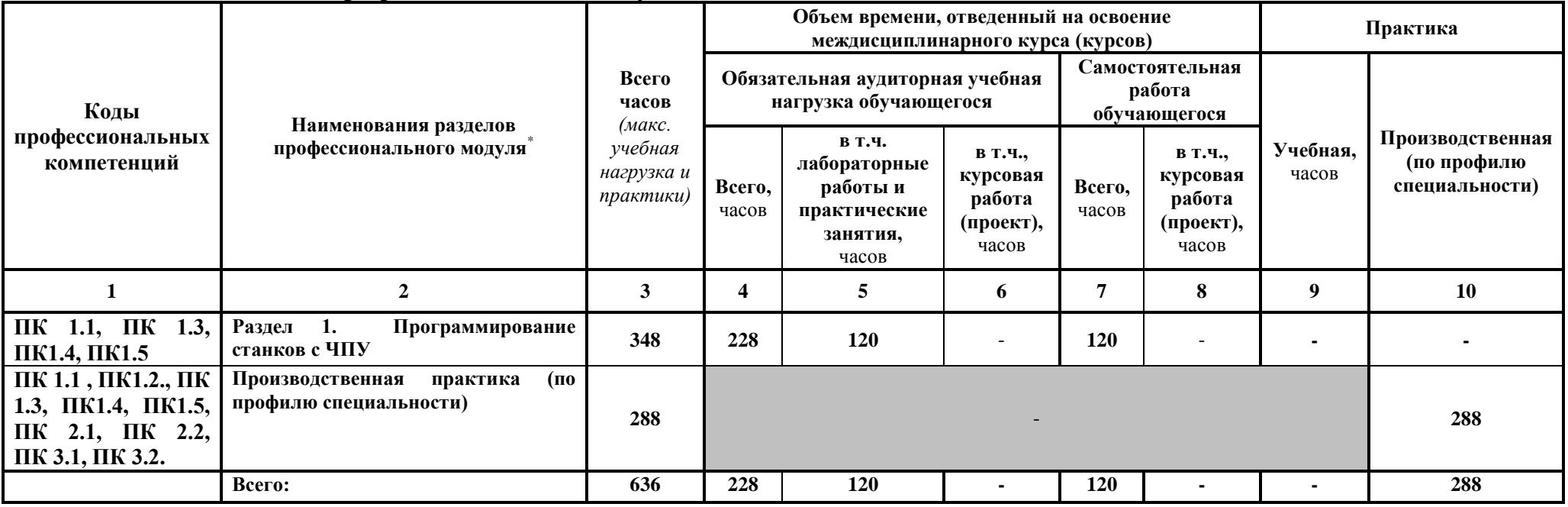

# **3.2. Содержание обучения по профессиональному модулю (ПМ)**

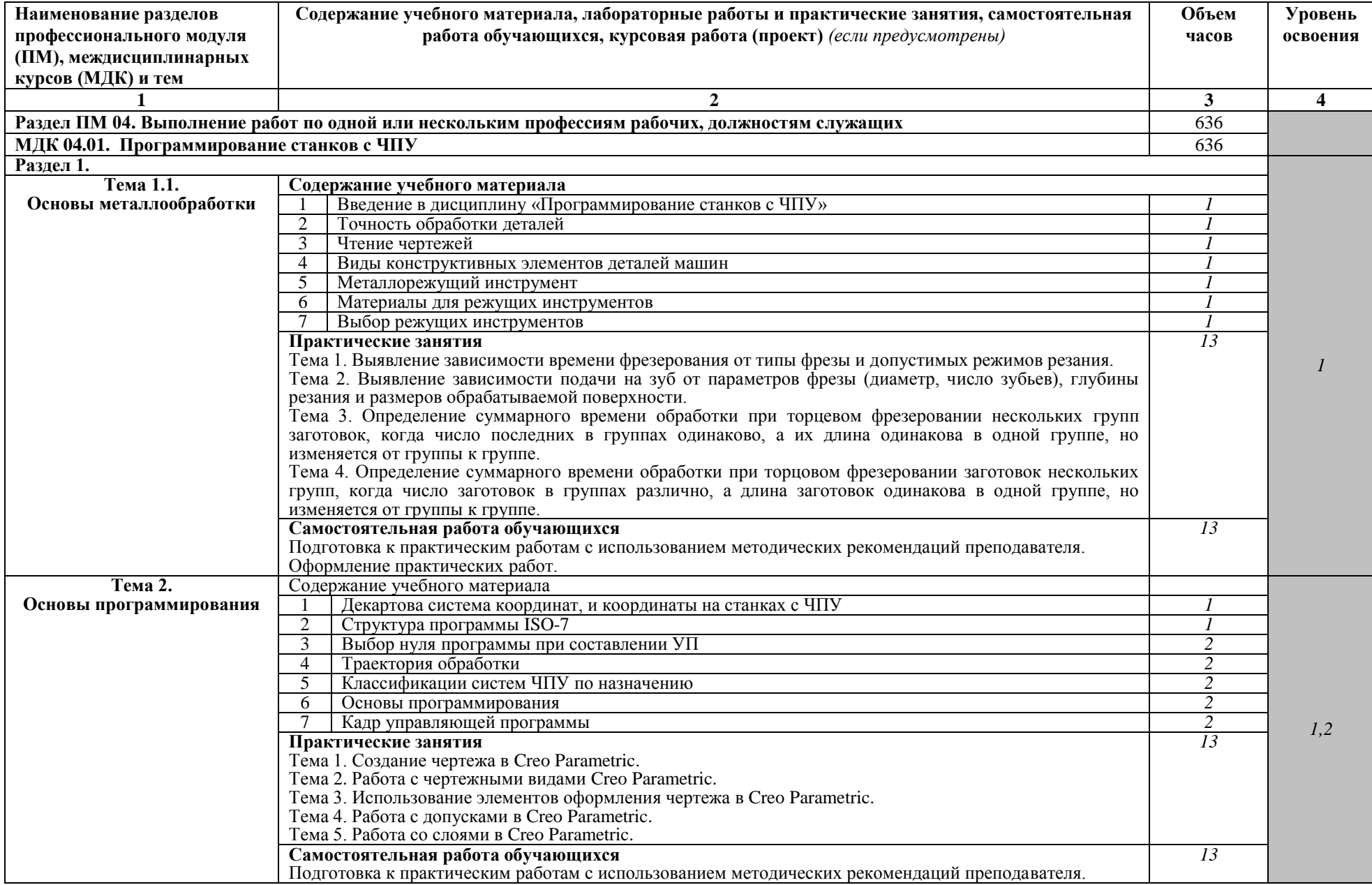

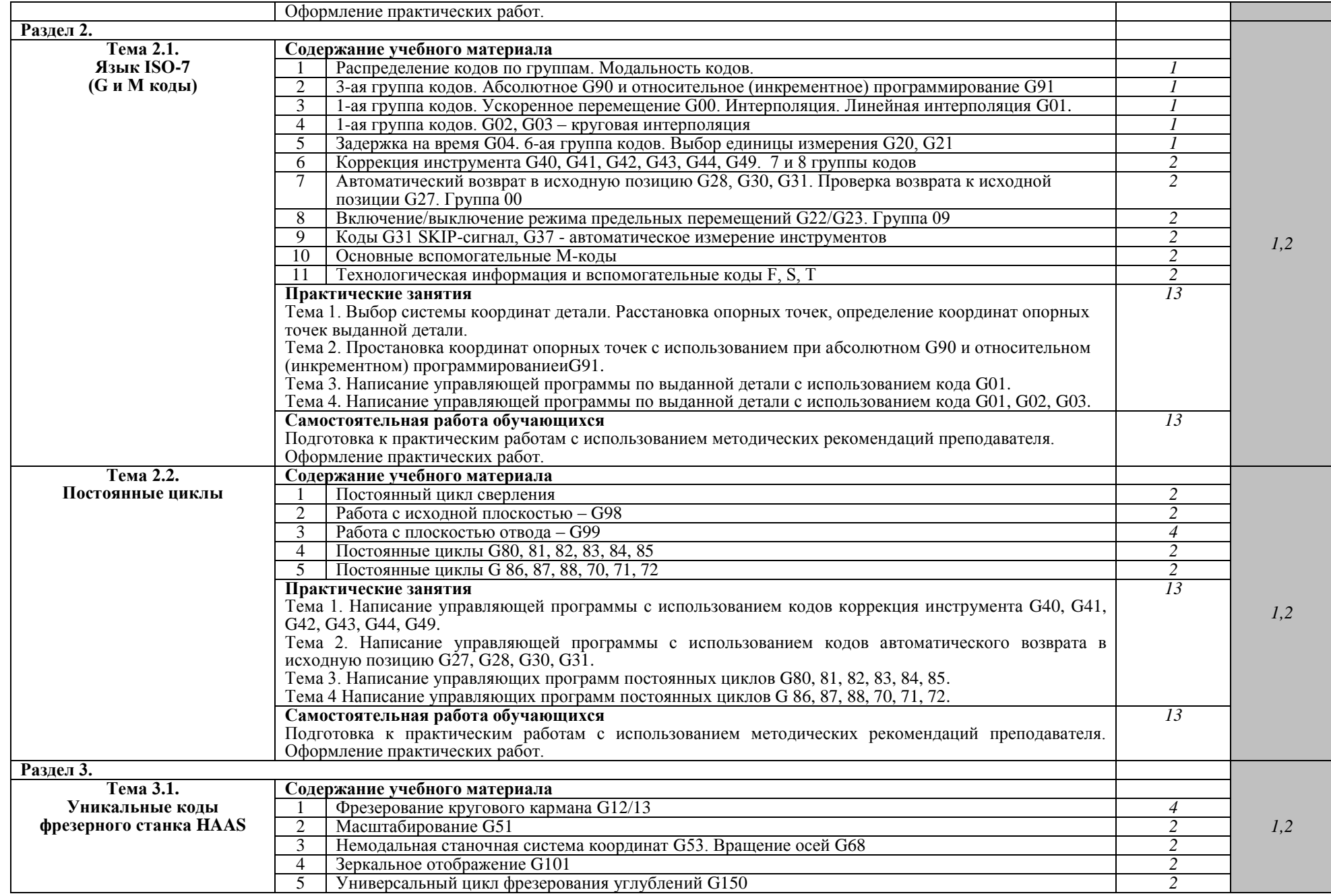

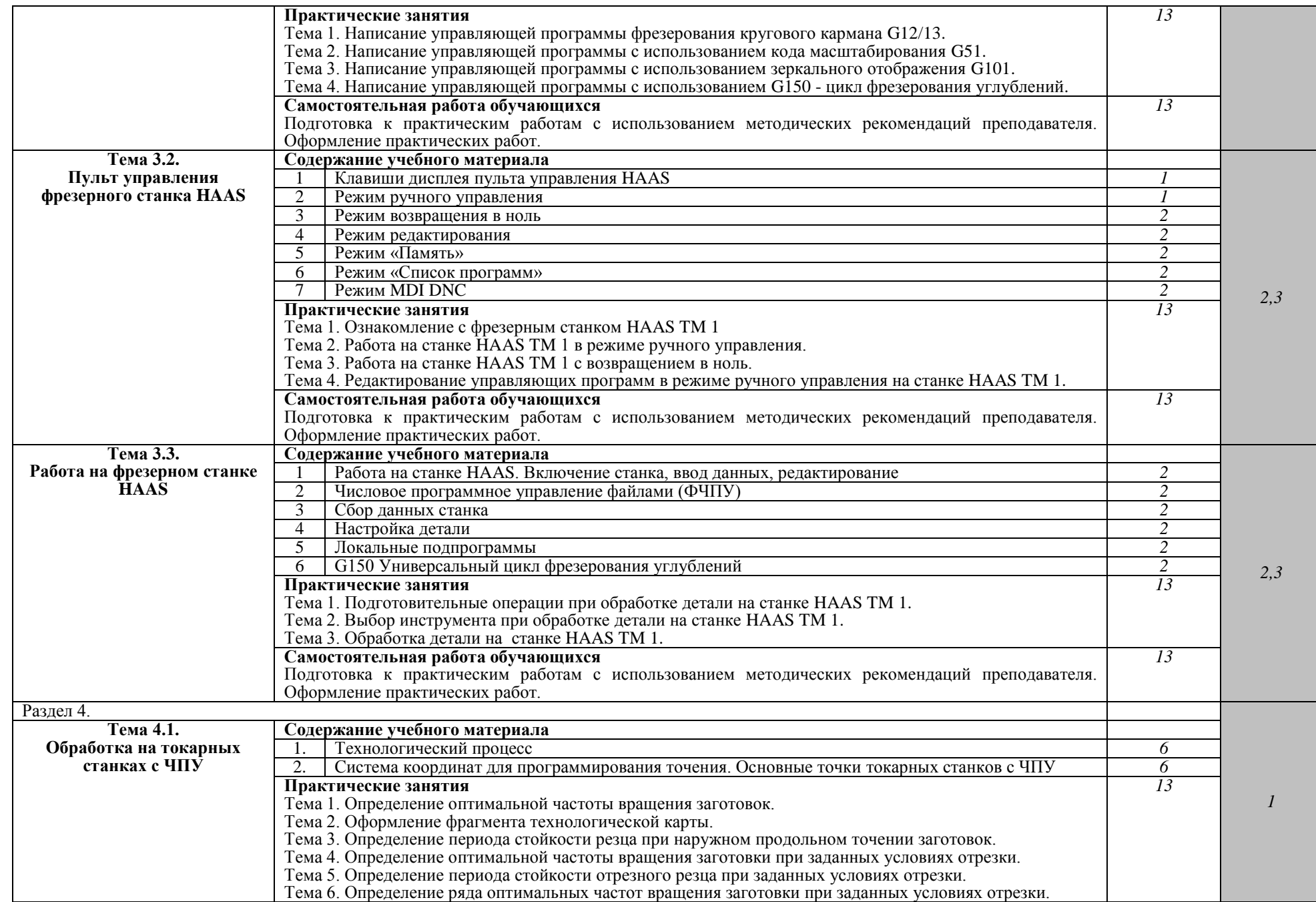

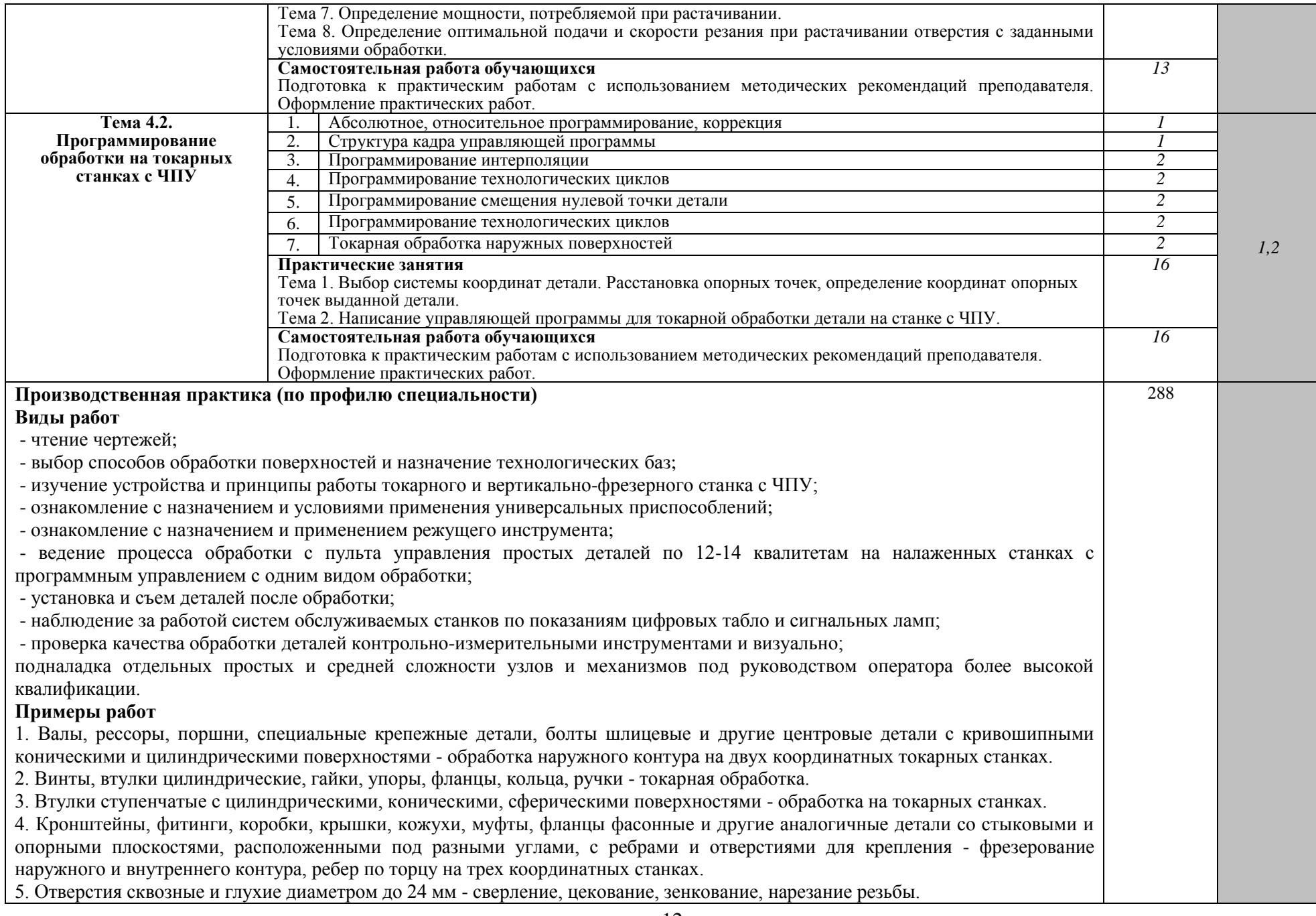

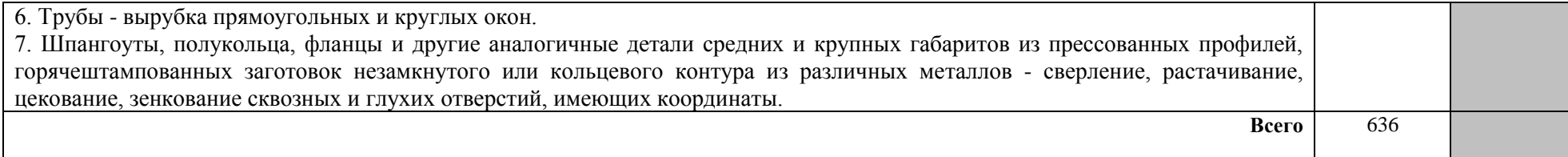

### **4. УСЛОВИЯ РЕАЛИЗАЦИИ ПРОФЕССИОНАЛЬНОГО МОДУЛЯ**

# **4.1. Требования к минимальному материально-техническому обеспечению**

Реализация учебной дисциплины требует наличия учебной аудитории; лаборатория высокоэффективных методов обработки в машиностроении.

Оборудование учебной аудитории:

- посадочные места по количеству обучающихся;

- рабочее место преподавателя.

Технические средства обучения: мультимедийный проектор.

Оборудование лаборатории и рабочих мест лаборатории:

В состав лаборатории высокоэффективных методов обработки в машиностроении входят 9 уникальных высокоскоростных многоосевых станков с ЧПУ повышенной жесткости и точности пятиосевой вертикальный обрабатывающий фрезерный центр повышенной точности QUASER МV204U (на базе NC HEIDENHAIN 530) со скоростью вращения шпинделя 15 тыс. мин-1 с дополнительной скоростной головкой 90 тыс. мин-1; токарнофрезерный станок EMCO CONCEPT TURN 155 с эмуляторами 11 стоек с ЧПУ FANUC (FANUC 21F, SIEMENS SINUMERIC 820/840D, HEIDENHAIN TNT 230); трехосевой вертикально-фрезерный станок HAAS TM1-NE (на базе NC FANUC) со скоростью вращения шпинделя 4,5 тыс. мин-1 с дополнительной скоростной головкой 20 тыс. мин-1; токарный станок АТПУ 125 (на базе NC SIEMENS SINUMERIC 802D); пятиосевой заточной станок для осевого инструмента Sebit WS54; четырехосевой эрозионный прошивной станок CHMER СМ-А53С + 75N; пятиосевой эрозионный вырезной станок Mitsubishi BA-8; лазерно-вырезной комплекс; лазерный комплекс для термоупрочнения.

### **4.2. Информационное обеспечение обучения**

Основные источники:

1. САПР конструктора машиностроителя/Э.М. Берлинер, О.В.Таратынов –М.:Форум, НИЦ ИНФРА-М, 2015.-288 с.:60х90 1/16. - (Высшее образование) (Переплет) ISBN 978-5-00091-042-9, 400экз..

2. Ловыгин А.А., Теверовский Л.В. Современный станок с ЧПУ и CAD/CAM-система. – М.:ДМК Пресс, 2012. – 280 с.

2. Фрезерный станок - Руководство оператора. Haas Automation, Inc., 2800 Sturgis Road, Oxnard, CA 93030, USA. HaasCNC.com

Дополнительные источники:

1. Методические указания к выполнению лабораторных работ по дисциплине «Программирование обработки деталей на многофункциональных станках с ЧПУ» / Владим. гос. ун-т; сост. В. Г. Гусев. – Владимир: Изд-во Владим. гос. ун-та, 2009. – 224 с.

2 . Шамов, С. А. Подготовка управляющих программ для станков с ЧПУ в современной информационно-технологической среде / С. А. Шамов, А. В. Рыбаков, Л. А. Татарова // CAD/CAM/CAE .— Б.м. — 2011 .— № 2 .— С. 66- 69. (Библиотечный фонд ВлГУ)

3. Фельдштейн, Евгений Эммануилович. Обработка деталей на станках с ЧПУ : учебное пособие для вузов / Е. Э. Фельдштейн, М. А. Корниевич .— 2 е изд., испр. — Минск : Новое знание, 2006 .— 286 c. : ил. — (Техническое образование) .— Библиогр.: с. 282 .— ISBN 985-475-189-9. (Библиотечный фонд ВлГУ)

А так же:

Фонд литературы в библиотеке ВлГУ

Интернет ресурсы:

1**.** [http://e.lib.vlsu.ru:80/handle/123456789/1310](http://e.lib.vlsu.ru/handle/123456789/1310)

2. [http://e.lib.vlsu.ru:80/handle/123456789/1310](http://e.lib.vlsu.ru/handle/123456789/1310)

3. [http://e.lib.vlsu.ru:80/handle/123456789/2084](http://e.lib.vlsu.ru/handle/123456789/2084)

4. [http://e.lib.vlsu.ru:80/handle/123456789/2125](http://e.lib.vlsu.ru/handle/123456789/2125)

5. [http://e.lib.vlsu.ru:80/handle/123456789/4877](http://e.lib.vlsu.ru/handle/123456789/4877)

6. [www.lib-bkm.ru](http://www.lib-bkm.ru/) – «Библиотека машиностроителя». Для ознакомительного использования доступны ссылки на техническую, учебную и справочную литературу.

7. [www.i-mash.ru](http://www.i-mash.ru/) – Специализированный информационноаналитический интернет ресурс, посвященный машиностроению.

#### **4.3. Общие требования к организации образовательного процесса**

Предшествовать освоению данного профессионального модуля должны: ОП 13. «Охрана труда», ОП.10. «Программирование для автоматизированного оборудования», ОП.01. «Инженерная графика», ОП.02. «Компьютерная графика», ОП.05. «Метрология, стандартизация и сертификация», ОП.06. «Процессы формообразования и инструменты».

Продолжительность учебного часа теоретических и практических занятий – 2 академических часа (90 мин), включая время на подведение итогов, оформление документации. Теоретическое обучение проводится в условиях учебного кабинета, преподавателем осуществляется также консультационная помощь, проводимая после занятий в соответствии с расписанием консультаций.

Учебная практика проводится в условиях образовательного учреждения в лаборатории высокоэффективных методов обработки в машиностроении. Обучение производится (в условиях лаборатории) с подгруппой не более 15 человек с делением на бригады по 2-3 человека. Мастер производит показ технологических приемов и операций, проводит тренинг, оценивает качество работ. Обязательным условием допуска к комплексному экзамену по профессиональному модулю является выполнение всех практических заданий.

16

#### **4.4. Кадровое обеспечение образовательного процесса**

Требования к квалификации педагогических кадров, обеспечивающих обучение по профессиональному модулю «Выполнение работ по одной или нескольким профессиям рабочих и должностям служащих» - наличие высшего образования.

Требования к квалификации педагогических кадров, осуществляющих руководство практикой:

– Преподаватели профессионального модуля «Выполнение работ по одной или нескольким профессиям рабочих и должностям служащих» наличие высшего образования.

Требования к квалификации педагогических (инженернопедагогических) кадров, обеспечивающих обучение по междисциплинарному курсу (курсам): дипломированные специалисты – преподаватели специальных дисциплин, имеющие среднее или высшее образование по профилю специальности.

Требования к мастерам производственного обучения: образование не ниже среднего (полного) общего, наличие начального, среднего или высшего профессионального образования, соответствующего профилю преподаваемой дисциплины.

17

# **5. КОНТРОЛЬ И ОЦЕНКА РЕЗУЛЬТАТОВ ОСВОЕНИЯ ПРОФЕССИОНАЛЬНОГО МОДУЛЯ (ВИДА ПРОФЕССИОНАЛЬНОЙ ДЕЯТЕЛЬНОСТИ)**

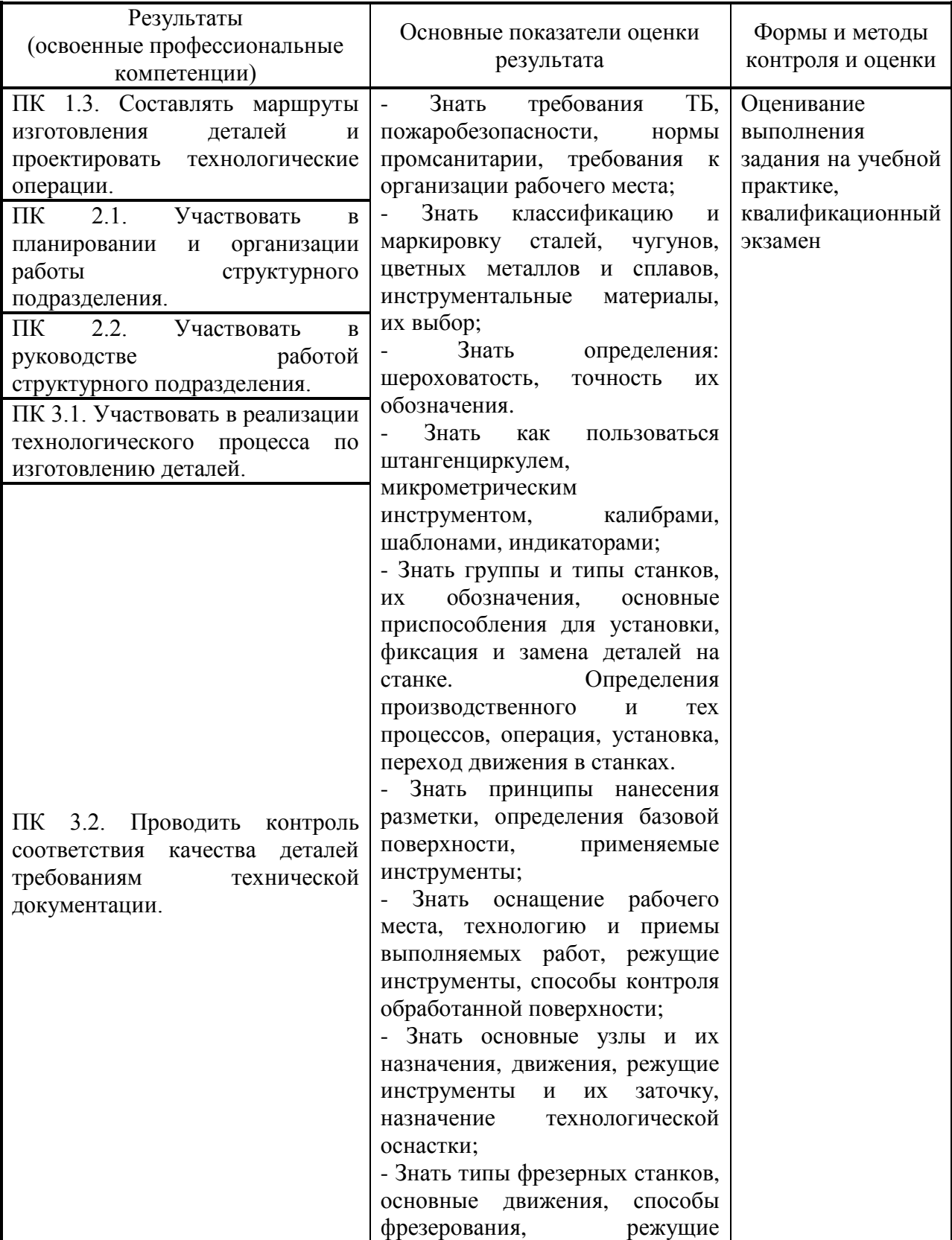

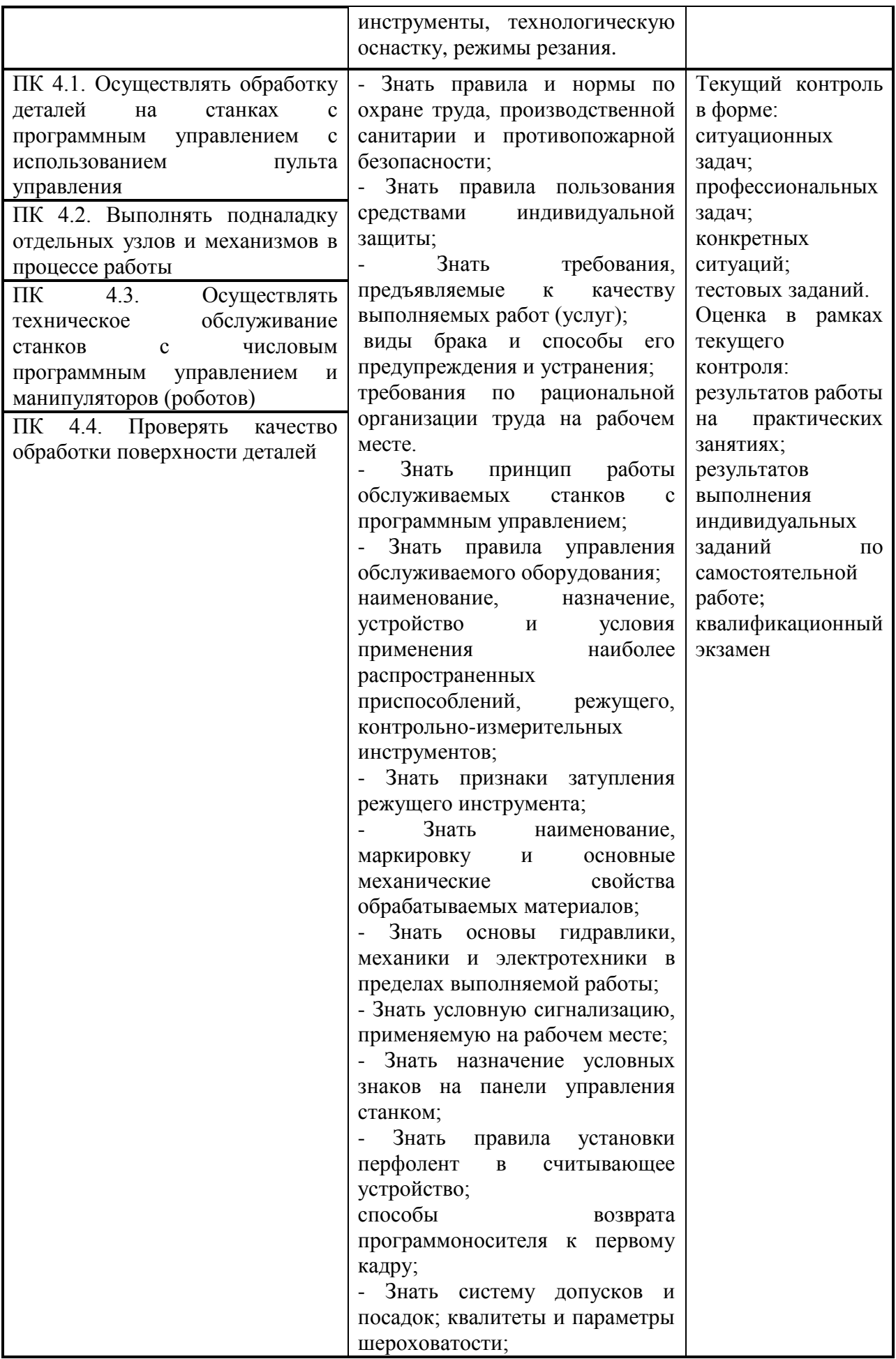

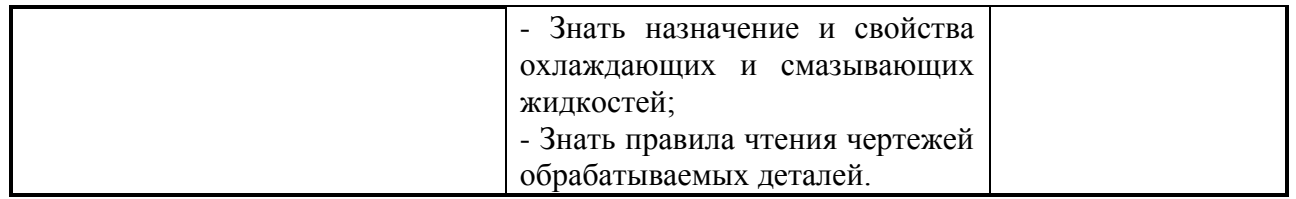

Формы и методы контроля и оценки результатов обучения должны позволять проверять у обучающихся не только сформированность профессиональных компетенций, но и развитие общих компетенций и обеспечивающих их умений.

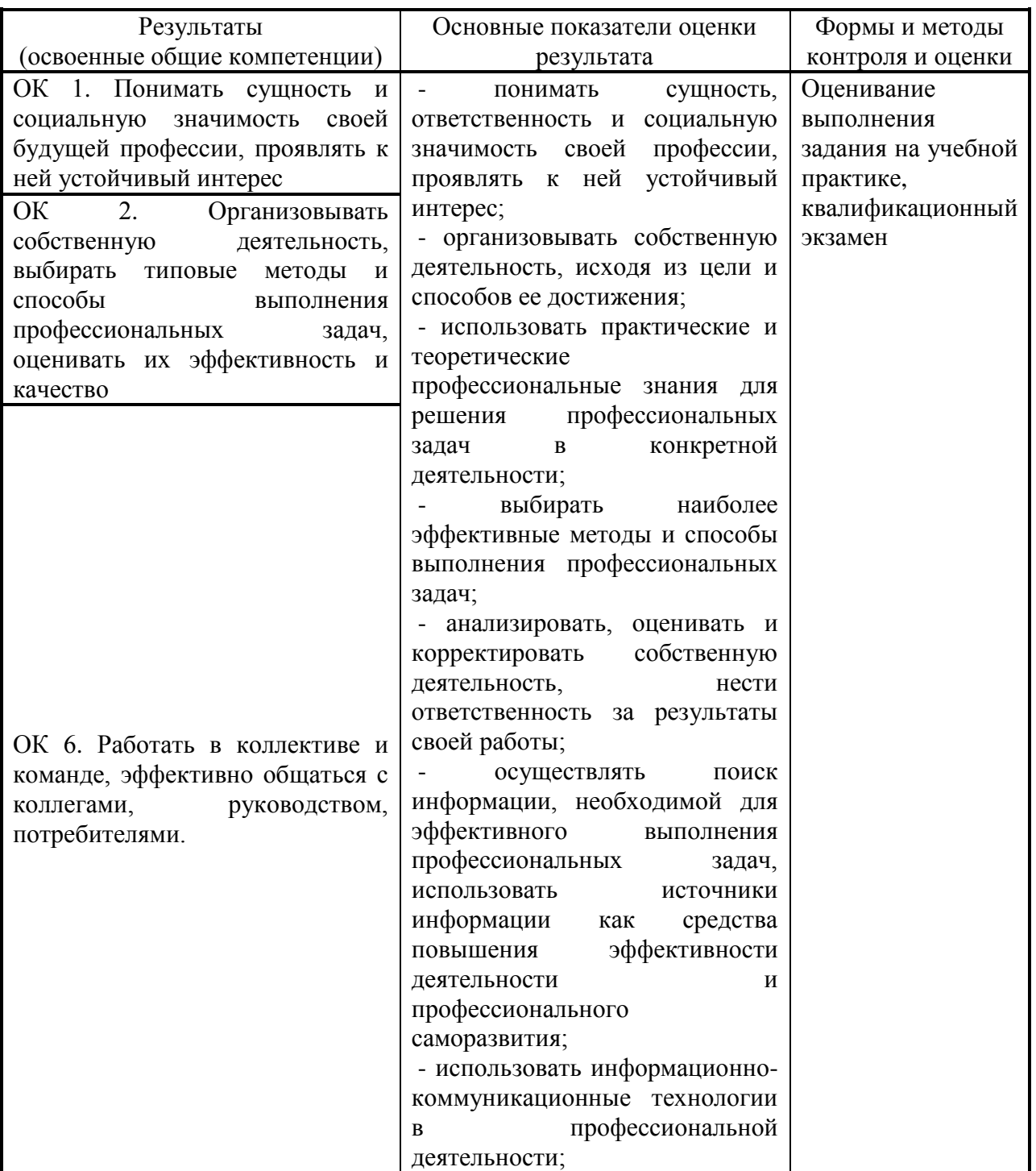

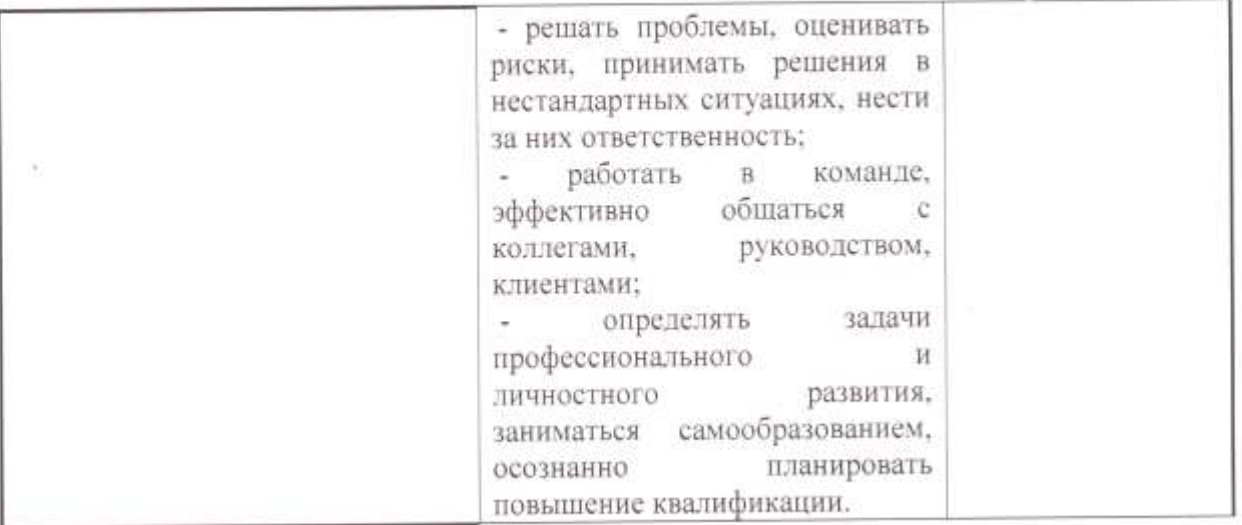

### Разработчик:

ВлГУ, КИТП (место работы)

старший преподаватель (занимаемая должность)

И.В. Волкова (инициалы, фамилия)

# Рецензент (эксперт): Богатырев Николай Владимирович

ООО «ТАГ-Инжиниринг» (место работы)

главный инженер (занимаемая должность)

подпись)

### ЛИСТ ПЕРЕУТВЕРЖДЕНИЯ РАБОЧЕЙ ПРОГРАММЫ ДИСЦИПЛИНЫ

Рабочая программа одобрена на 1012/2018 учебный год Протокол заседания кафедры № 1 от 29 08. 2017 года Заведующий кафедрой д.т.н., профессор Морозов В.В.

Рабочая программа одобрена на 20/8 /20/9 учебный год Протокол заседания кафедры № 1 от 309, ло/8 года Заведующий кафедрой д.т.н., профессор Морозов В.В.

Рабочая программа одобрена на 2019 / 2020 учебный год Протокол заседания кафедры № 1 от 29.08.2019 года Заведующий кафедрой д.т.н., профессор Морозов В.В.

Рабочая программа одобрена на учебный год Протокол заседания кафедры № \_\_\_\_\_\_\_ от \_\_\_\_\_\_\_\_\_ года Заведующий кафедрой д.т.н., профессор Морозов В.В.

Рабочая программа одобрена на учебный год Протокол заседания кафедры № от сода Заведующий кафедрой д.т.н., профессор Морозов В.В.